## Official Guide to Certified SolidWorks Associate Exams: CSWA, CSDA, CSWSA-FEA

SolidWorks 2012 - 2015

An authorized CSWA preparation exam guide with additional information on the CSDA and CSWSA-FEA exams

David C. Planchard, CSWP, SolidWorks Accredited Educator

**Multimedia Disc**

Includes Supplemental Files and Video Instruction

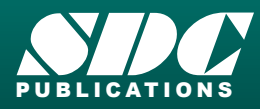

www.SDCpublications.com Better Textbooks. Lower Prices.

## Visit the following websites to learn more about this book:

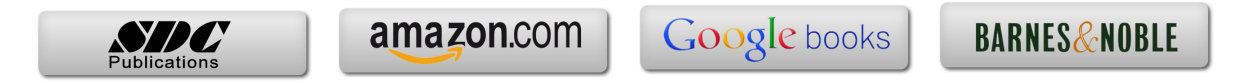

## **TABLE OF CONTENTS**

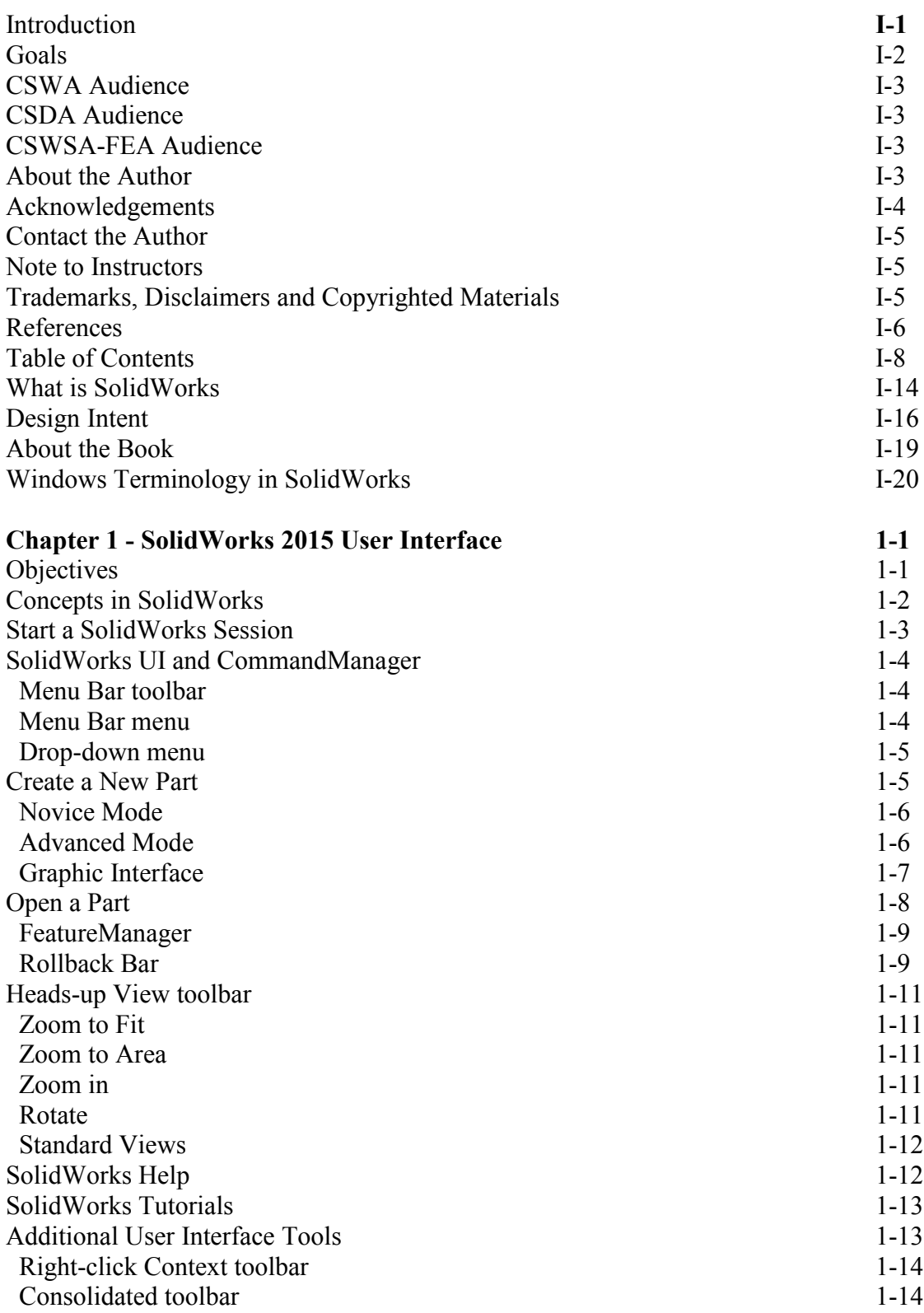

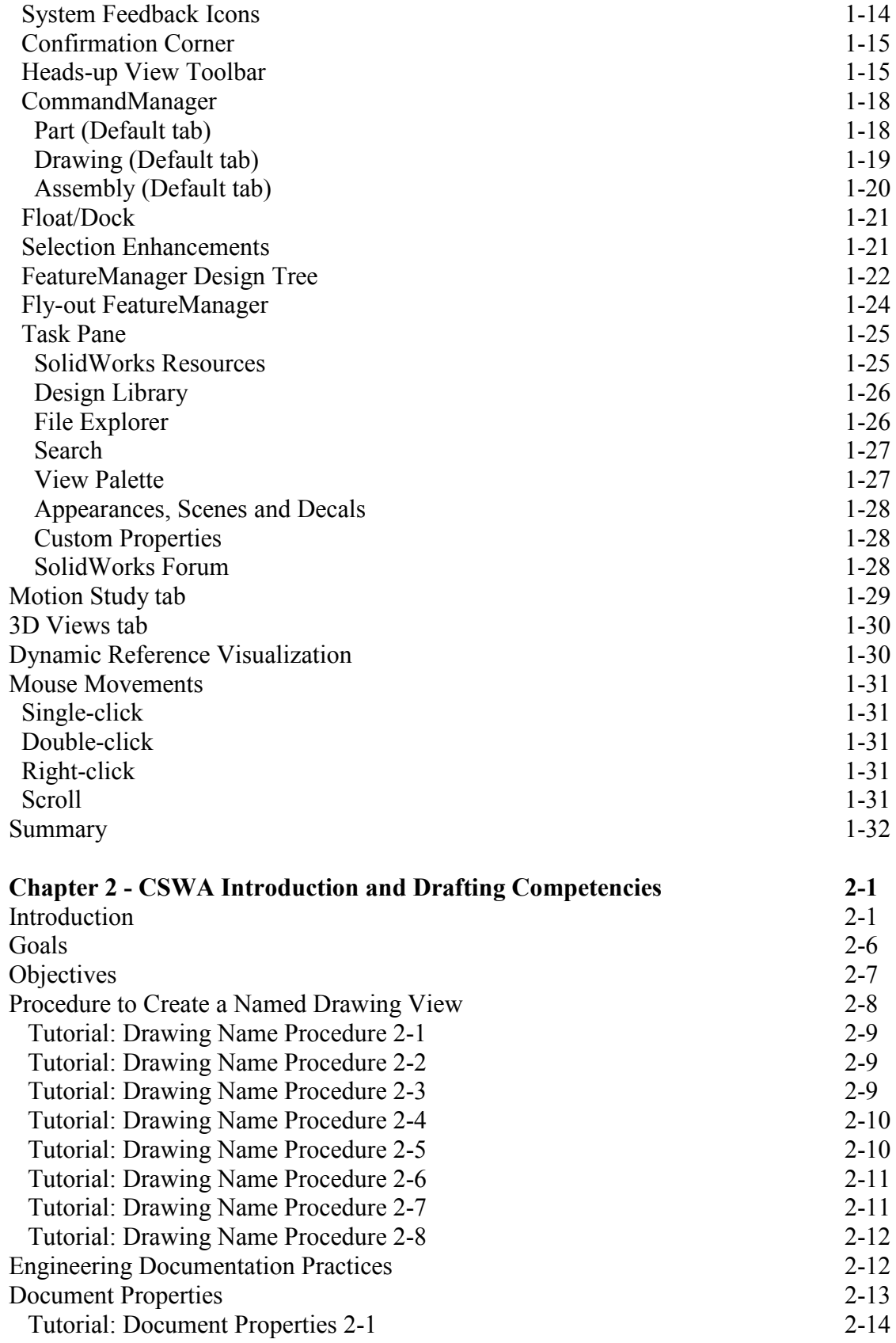

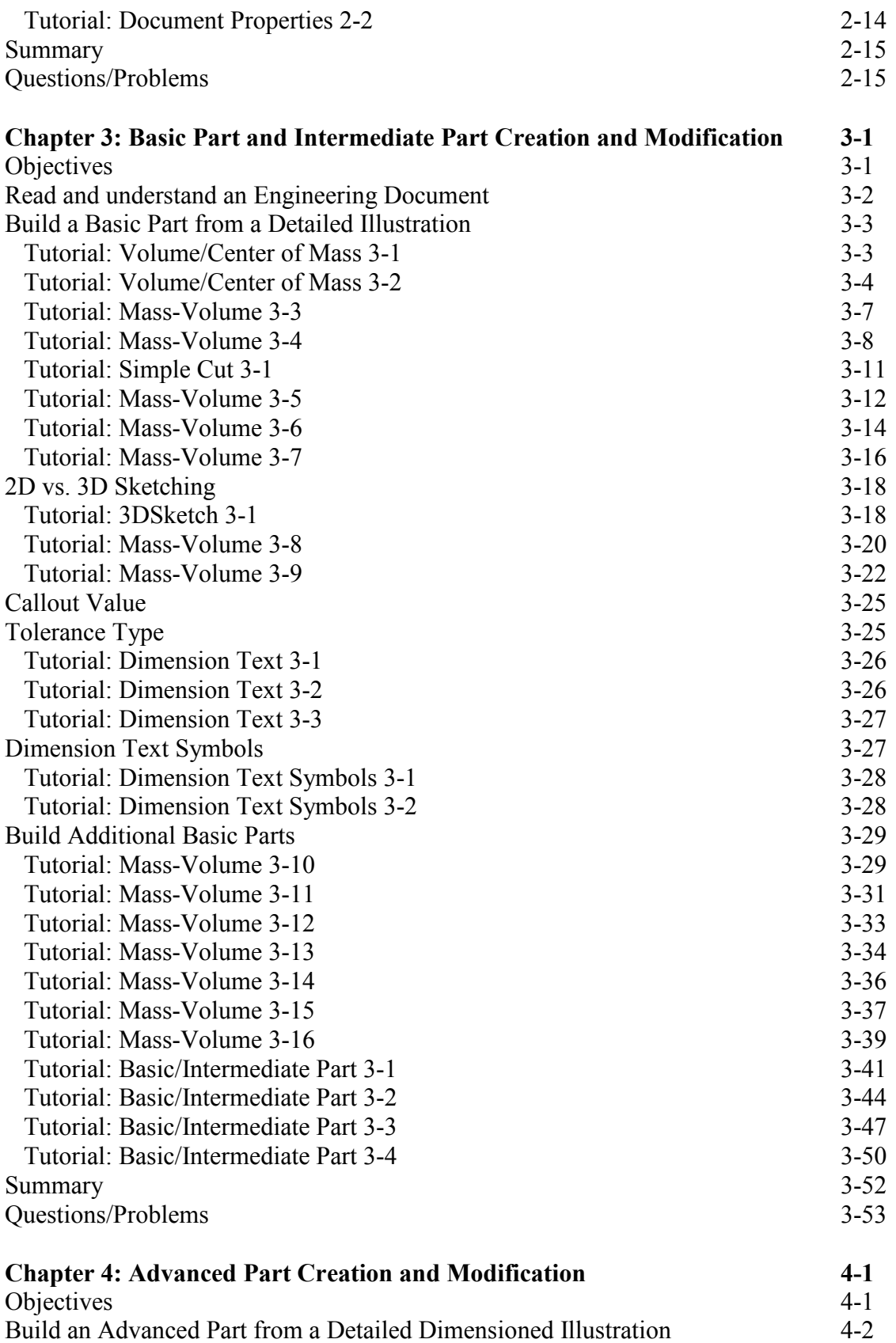

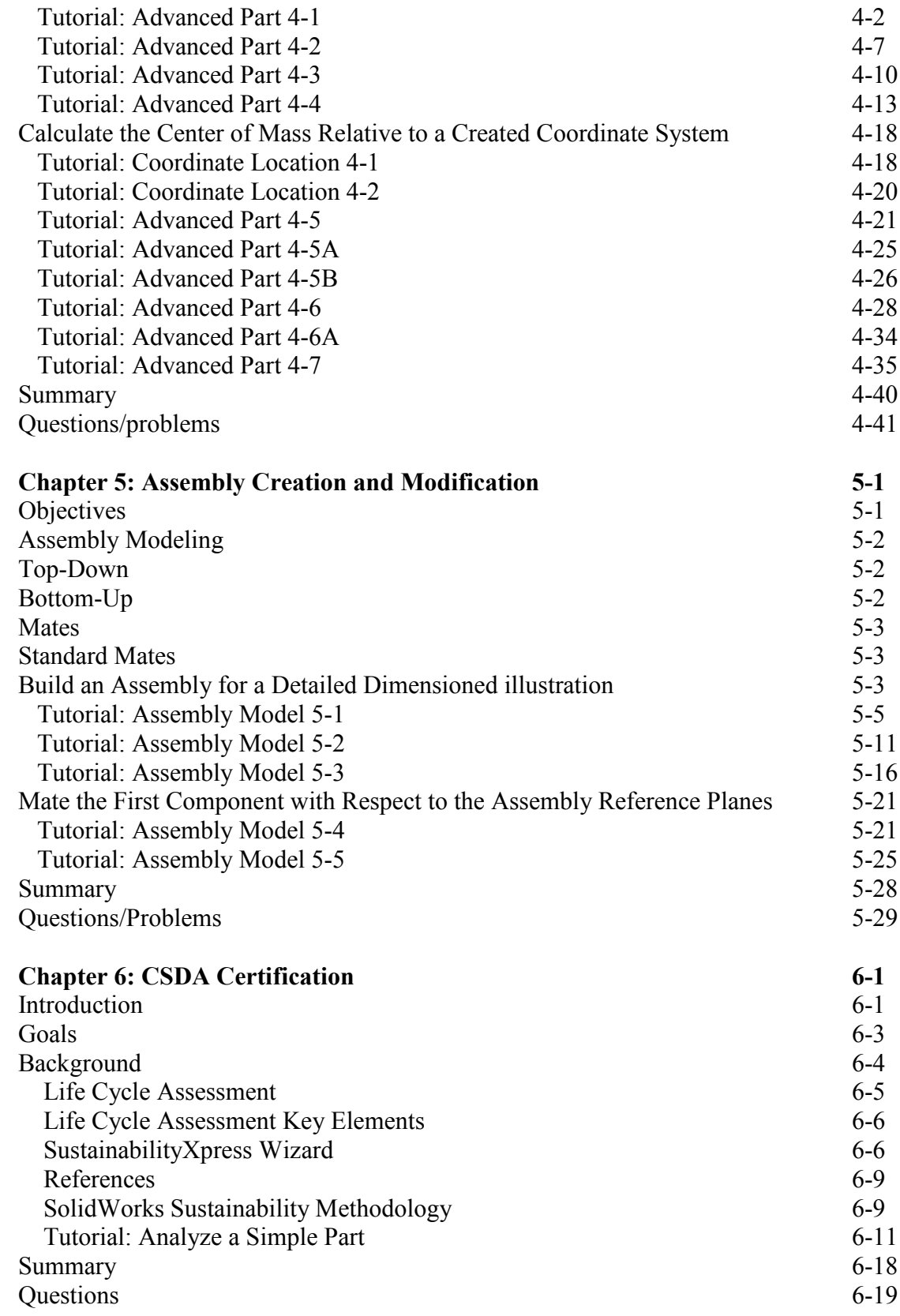

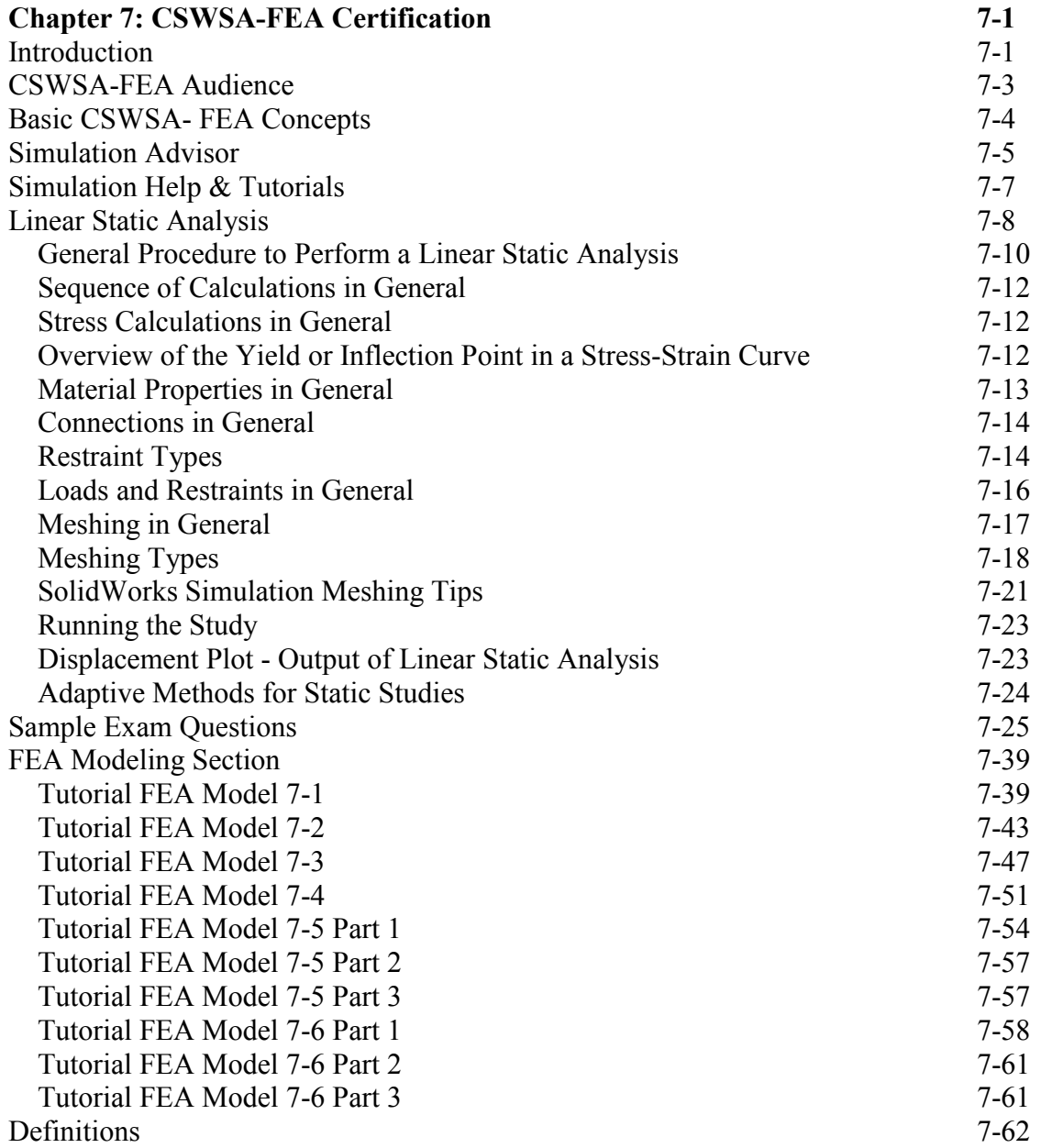

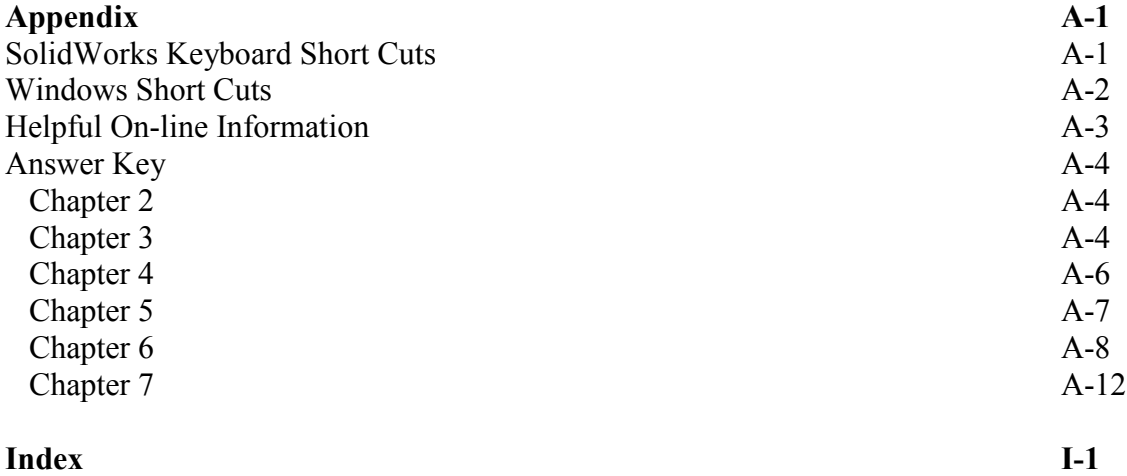